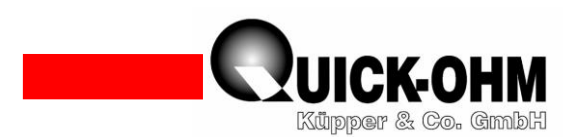

### **Peltiercontroller QC-PC-CO-CH1 Bedienungsanleitung Temperaturregler für automatischen Heiz- und Kühlbetrieb**

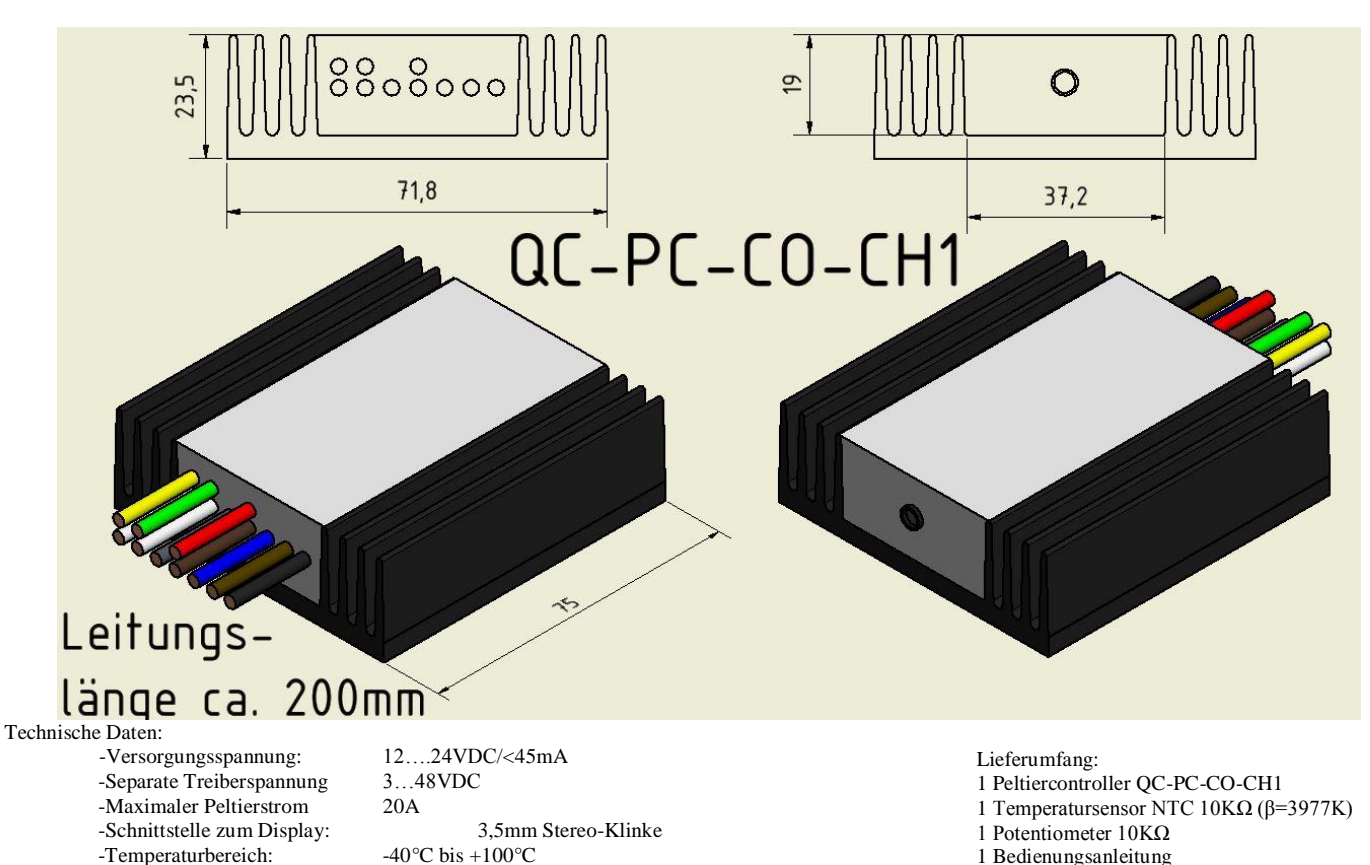

-Genauigkeit **±** 1 K -P-Regelcharakteristik -Regelparameter für Heizbereich und Kühlbereich separat einstellbar. -Maximale Sollwertbegrenzung einstellbar -Minimale Sollwertbegrenzung einstellbar -Maximale Ausgangsleistung einstellbar -Minimale Ausgangsleistung einstellbar -Erkennung von Sensorbruch (Displayanzeige: NP) und Kurzschluss (Displayanzeige: PSC)

# **1 Bestimmungsmäßiger Einsatz des Reglers QC-PC-CO-CH1**

Das Gerät muss in eine Schaltung integriert werden. Es handelt sich hierbei nicht um ein Plug & Play-Gerät. Für den funktionsfähigen Anschluss werden die Fachkenntnisse eines Elektronikers benötigt. Der Anwender hat dafür Sorge zu tragen, dass alle Bauteile fachgerecht nach Schaltplan hergestellt werden. Es ist sicher zu stellen, dass die Versorgungsspannung polrichtig angeschlossen wird. Die Spannungsquelle ist an die Last anzupassen. Ein Vertauschen von Leitungen kann eine sofortige Zerstörung des Gerätes nach sich ziehen. Der Peltiercontroller QC-PC-CO-CH1 wurde entwickelt um Peltierelemente anzusteuern. Der Controller übernimmt in einem Temperieraufbau die Regelung der Temperatur. Der Temperaturbereich des Reglers umfasst -40°C bis +100°C, wobei der Regler das Peltierelement automatisch so ansteuert, dass anforderungsgerecht geheizt oder gekühlt wird. Die Regelparameter sind programmierbar. Über eine Schnittstelle kann das Display QC-PC-D-CH1 angeschlossen werden. Das Display dient zur Anzeige aktueller Regeldaten und zur Programmierung der Regelparameter. Die Temperaturvorgabe ist wahlweise über ein extern anzuschließendes Potentiometer (Lieferumfang) oder einen programmierbaren Fixwert vorzunehmen. Der Benutzer hat die Möglichkeit die Versorgungsspannung des Reglers und die Treiberspannung des Peltierelementes getrennt voneinander auszulegen. Hiermit wird es möglich, nahezu alle gängigen Peltierelemente optimal anzusteuern. Des Weiteren

Quick-Ohm Küpper & Co. GmbH Bauteile – Wärmemanagement - Industriekeramik [www.quick-ohm.de](http://www.quick-ohm.de/) - 1 - Bedienungsanleitung Deutsch Controller QC-PC-CO-CH1 20160309

-Empfindlichkeit: 0,1 °C

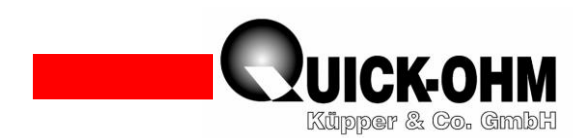

kann der Ausgangsleistung ein Minimal- und Maximalwert zugeordnet werden, wobei diese Werte für den Heiz- und den Kühlbetrieb unterschiedlich ausgelegt werden können. Damit wird der Eigenschaft der Peltierelemente Rechnung getragen, dass die generierbare Heizleistung je nach Arbeitspunkt ein Vielfaches der Kühlleistung betragen kann. Der Kompakt-Controller QC-PC-CO-CH1 wird mit einem vorkonfigurierten Parametersatz einsatzbereit ausgeliefert. Bitte lesen Sie diese Bedienungsanleitung sorgfältig durch. Wenn Sie die folgenden Hinweise und Beschreibungen beachten, steht ihnen ein Peltiercontroller mit vielfältiger Einsatzmöglichkeit, Kompaktheit und großer Leistungsfähigkeit zur Seite.

### **2 Das Prinzip der Peltiertemperierung:**

Der gerichtete Stromfluss durch ein Peltierelement bewirkt eine Vielzahl von physikalischen Vorgängen, deren erkennbare Wirkung die räumliche Verschiebung von Wärmeenergie ist. Die Temperatur auf einer Seite fällt, während die Temperatur auf der gegenüber liegenden Seite ansteigt. Hierdurch wird es möglich einen Festkörper flächig anzubinden, um ihn gezielt aufzuheizen oder auch abzukühlen. Das Peltierelement hat dabei gegenüber konventionellen Gas-Kompressoren (etwa in Kühlschränken) eine Vielzahl an Vorteilen. So ist etwa eine geräuschlose Temperierung frei von Gefahrstoffen, ohne bewegliche Teile und absoluter Wartungsfreiheit möglich. Des Weiteren können diese Einheiten so miniaturisiert werden, wie es ohne das Peltierelement nicht denkbar wäre. In Bild 2 ist der Aufbau einer solchen Temperierung dargestellt, wie er prinzipiell vorzunehmen ist.

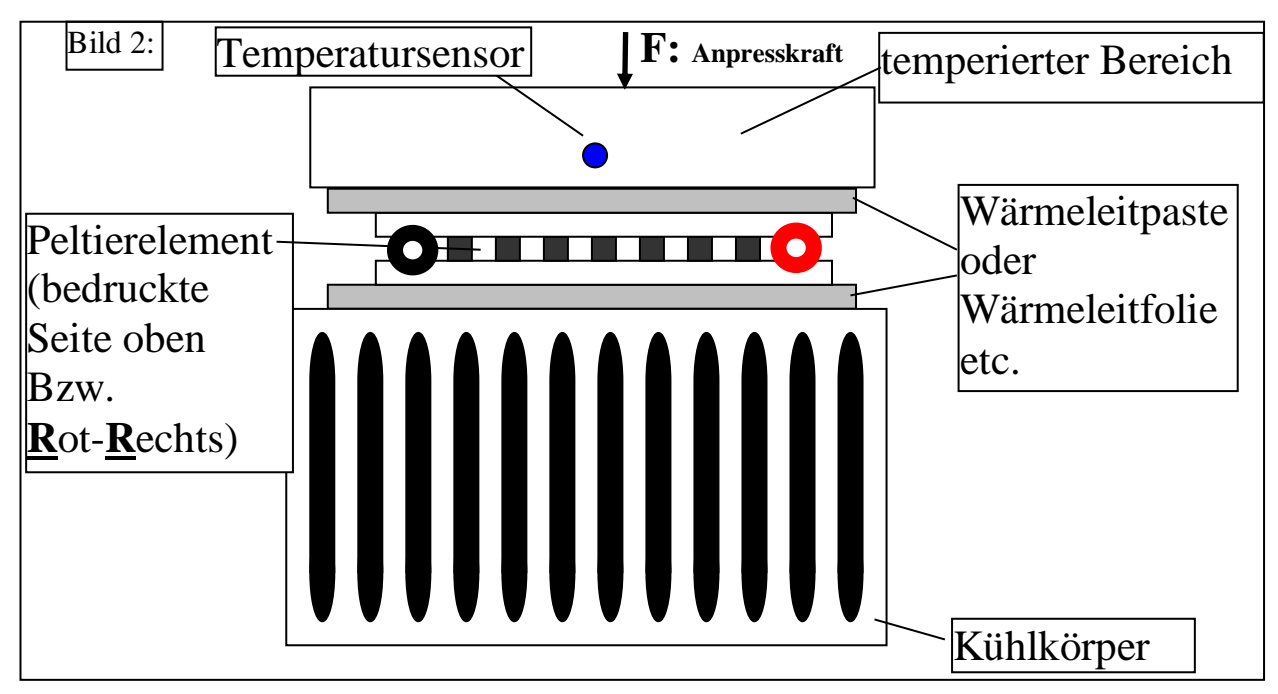

Hier erkennt man den grundlegenden Aufbau, der sich bei der Arbeit mit Peltierelementen wie ein roter Faden durch alle Einsatzgebiete zieht. Es gibt einen Bereich, der auf eine gewünschte Temperatur gebracht werden soll. Dieser Bereich wird mit einem Temperatursensor versehen. Auf der anderen Seite liegt der Bereich, dem im Heizfall Wärmeenergie entzogen wird oder im Kühlfall überschüssige Wärme zugeführt wird. Dieser zweite Bereich wird in der Regel nicht temperaturüberwacht. Um ein Kollabieren des Aufbaus, verursacht durch übermäßige Wärmeentnahme oder Wärmezuführung, zu vermeiden, wird dieser Bereich mit einem Kühlmedium, in der Regel Luft oder auch Wasser, auf relativ konstanter Temperatur gehalten. Ein geeigneter Kühlkörper hält die dem Regelbereich abgewandte Seite des Peltierelementes auf eine Temperatur, die die Temperatur des Kühlmediums um maximal 10 Kelvin über- bzw. unterschreitet. Bitte beachten Sie, dass im Kühlfall auf der warmen Seite des Peltierelementes die Energie aus Peltierstrom mal Peltierspannung plus der transportierten Wärmeenergie den angebundenen Wärmetauscher aufheizen. Die Größe dieses Kühlkörpers, die einwandfreie Kontaktierung zwischen Peltierelement und Kühlkörper auf der einen Seite sowie Peltierelement und

Quick-Ohm Küpper & Co. GmbH Bauteile – Wärmemanagement - Industriekeramik [www.quick-ohm.de](http://www.quick-ohm.de/) - 2 - Bedienungsanleitung Deutsch Controller QC-PC-CO-CH1 20160309

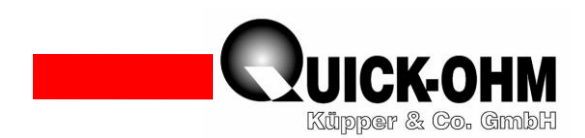

Temperierobjekt auf der anderen Seite entscheiden über die Leistungsfähigkeit Ihres Aufbaus. Bitte richten Sie ihr erstes Augenmerk immer auf diesen Grundaufbau, nur so können Ihre Ergebnisse erfolgreich sein. Bitte besuchen Sie, zur Vertiefung Ihrer Kenntnisse, die Rubrik *Know-how* im Wärmemanagement auf unserer unten angegebenen Homepage. Hier finden Sie Tipps und Informationen in verständlicher und gut bebilderter Form, die Ihnen dabei helfen, Ihren Aufbau sinnvoll zu dimensionieren.

## **3. Der elektrische Aufbau:**

Das Verdrahten der einzelnen Komponenten mit dem Regler erfordert Grundwissen der Elektrotechnik und darf nur von einer befähigten Person vorgenommen werden.

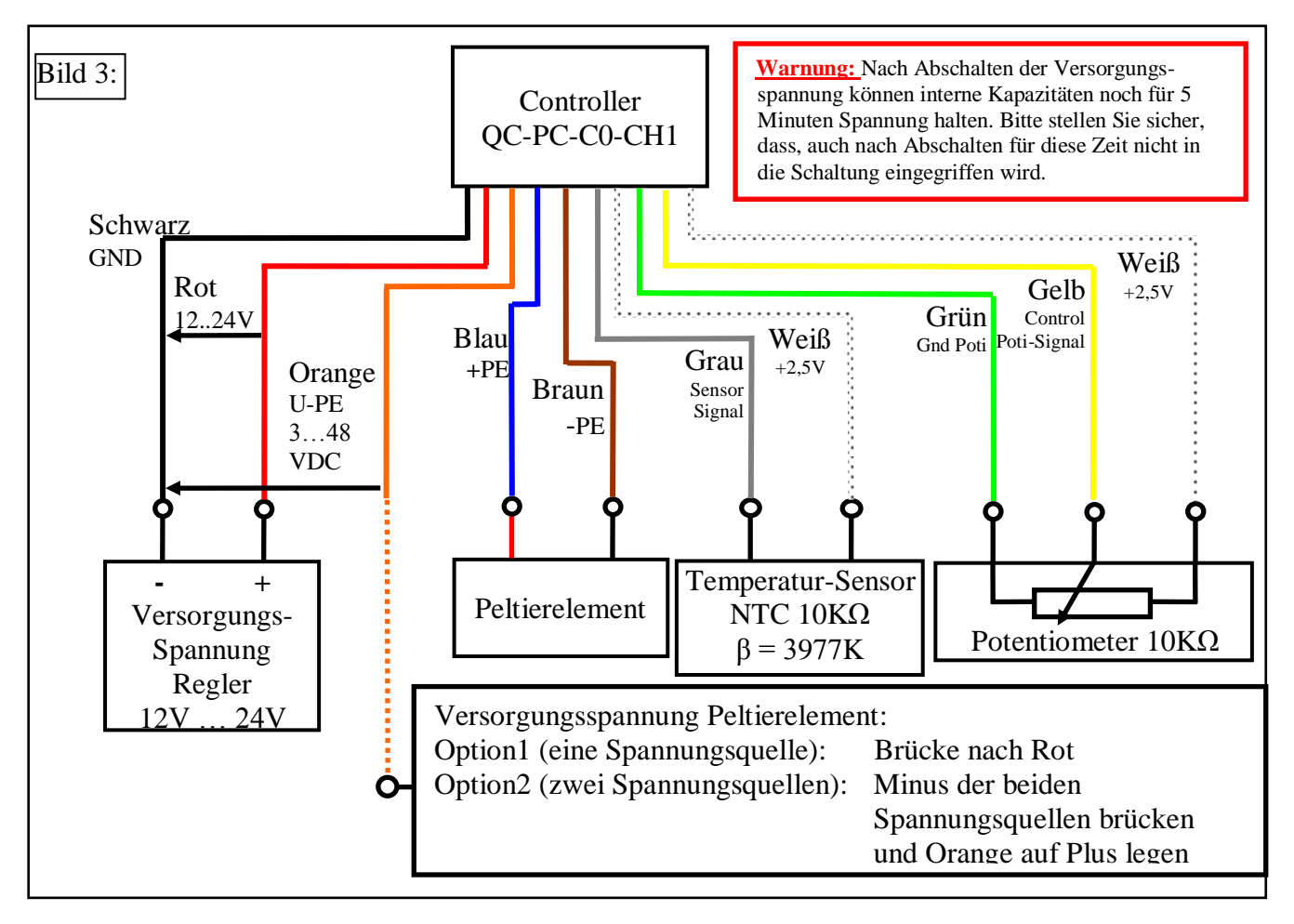

Der Regler verfügt über einen Anschluss für die Versorgung seiner Elektronik und einen weiteren Anschluss, über den das Peltierelement mit Leistung gespeist wird. Für die Elektronik sind Quellen im Bereich von 12VDC bis 24VDC einsetzbar. Das Peltierelement darf nur mit Spannungen bis zu seiner maximal zulässigen Betriebsspannung Umax betrieben werden. Das Nullpotential der beiden Spannungsquellen ist auf der schwarzen Leitung zusammenzuführen. Wenn die maximal zulässige Spannung des Peltierelementes im Bereich der zulässigen Reglerspannung von 12VDC-24VDC liegt, können die Versorgungsspannung des Reglers und die des Peltierelementes zusammengelegt werden. Hierfür werden die rote und die orange Leitung verbunden und zusammen mit dieser Spannung versorgt. Je nachdem, wie das Peltierelement eingesetzt wird, kann es auch sinnvoll sein, eine Versorgungsspannung kleiner als die maximal zulässige Peltierspannung zu wählen. Eine Versorgungsspannung größer als die für das Peltierelement angegebene maximal zulässige Spannung ist in jedem Fall unzulässig, da der Ausgang eine pulsmodulierte Spannung darstellt, und das Element

Quick-Ohm Küpper & Co. GmbH Bauteile – Wärmemanagement - Industriekeramik [www.quick-ohm.de](http://www.quick-ohm.de/) - 3 - Bedienungsanleitung Deutsch Controller QC-PC-CO-CH1 20160309

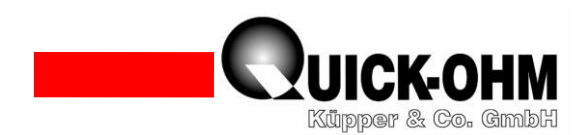

hier übersteuert werden würde. Die Fähigkeit zu kühlen wird hier, je nach Intensität der Übersteuerung, verringert oder geht gar völlig verloren und das Element kann nur noch heizen.

# **4. Einstellen der Regelparameter:**

Der Regler QC-PC-CO-CH1 besitzt im Auslieferungszustand bereits einen Parametersatz, so dass er ohne Programmierung eingesetzt werden kann. Es ist jedoch auch möglich, die Regelparameter zu verändern, um das Ansprechverhalten zu optimieren. Um diese Parameter einzustellen, muss der Regler mit der Steuereinheit QC-PC-D-CH1 verbunden werden.

Die Steuereinheit QC-PC-D-CH1 verfügt über ein Display, auf dem der Regelvorgang mit einem Blick verfolgt werden kann. Über ein leicht verständliches Menü können alle Parameter nach Wunsch eingestellt werden. Die Verbindung wird mittels einer Leitung mit beidseitigen 3,5mm Stereo-Klinkenstecker vorgenommen.

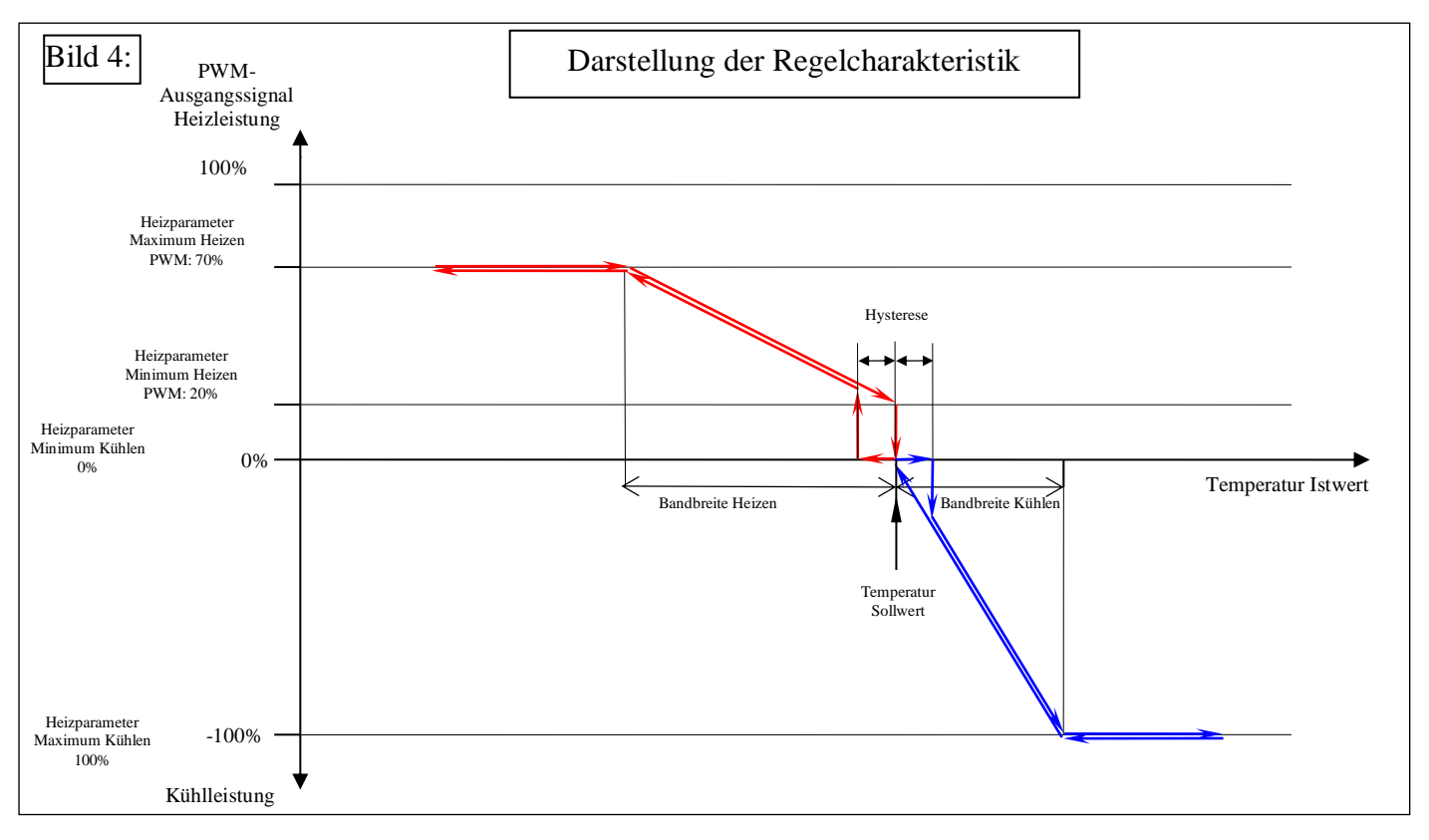

In Bild 4 ist das Ansprechverhalten des Reglers für einen beispielhaften Parametersatz graphisch dargestellt.

#### WICHTIG:

**Die Versorgungsspannung** für das Peltierelement darf den Wert der maximal zulässigen Spannung nicht überschreiten. Dieser Wert wird für jedes Quick-Ohm Peltierelement auf unserer Homepage angegeben.

**Dimensionierung des Kühlkörpers für den Kühlfall:** Für die Wahl des passenden Kühlkörpers muss sein thermischer Widerstand R<sub>th</sub> bekannt sein. Dieser Wert gibt an, um wieviel Kelvin sich die Kühlfläche des Kühlkörpers bei einer Leistungsaufnahme von einem Watt gegenüber seinem Kühlmedium aufheizt. Wenn die gewünschten Betriebswerte bekannt sind, kann der thermische Widerstand  $R<sub>th</sub>$  nach folgender Formel berechnet werden:

#### $R_{th} \leq 10K/(I_{Betrieb} \times U_{Betrieb} + Q_{Betrieb})$

Hier sind I<sub>Betrieb</sub> der Betriebsstrom, der durch das Peltierelement fließt, U<sub>Betrieb</sub> die Betriebsspannung und Q<sub>Betrieb</sub> die auf der Kaltseite des Peltierelementes abgeführte Wärmeleistung.

Quick-Ohm Küpper & Co. GmbH Bauteile – Wärmemanagement - Industriekeramik WWW.quick-ohm.de - 4 - Bedienungsanleitung Deutsch Controller OC-PC-CO-CH1 20160309